# Running cuda kernels on CPU

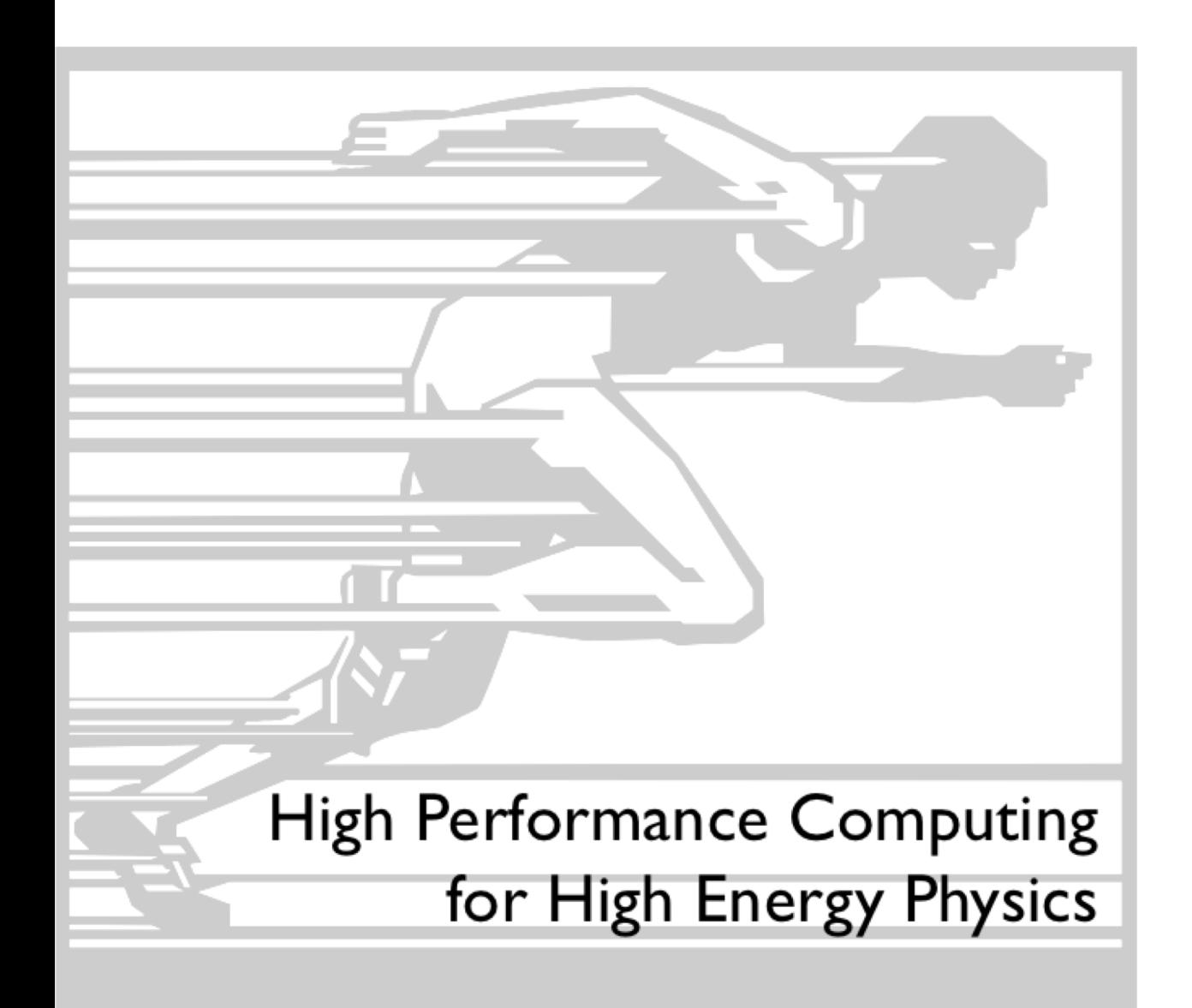

Vincenzo Innnocente CERN/EP/SFT CMS Experiment

## OpenCL Execution Model

- Host defines a command queue and associates it with a context  $\bullet$ (devices, kernels, memory, etc).
- Host enqueues commands to the command queue  $\bullet$

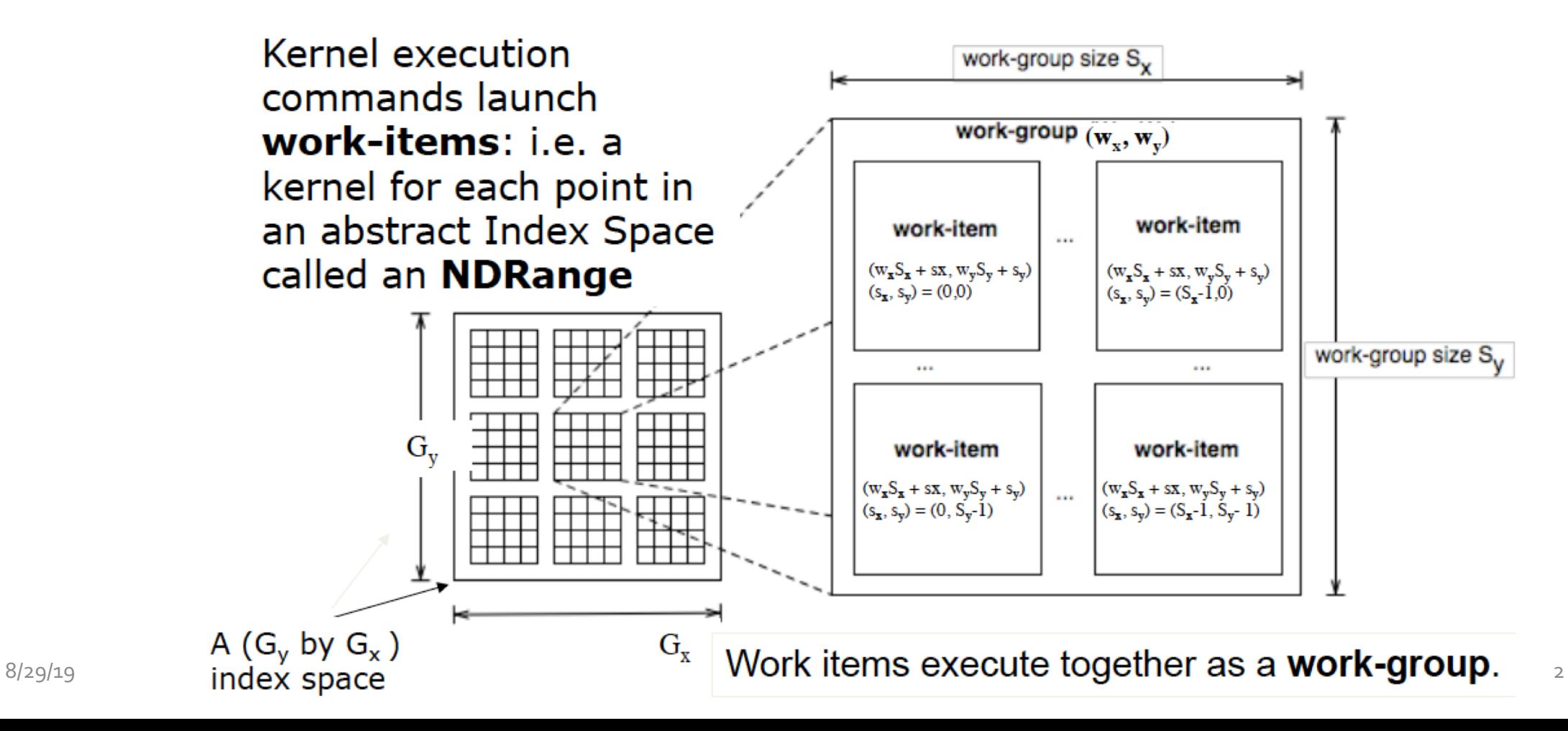

## **OpenCL Memory Model**

GPU thread

- Private Memory
	- Per work-item
- Local Memory GPU block- Shared within a workgroup
- **. Local Global/Constant Memory** - Visible to all workgroups
- Host Memory
	- On the CPU

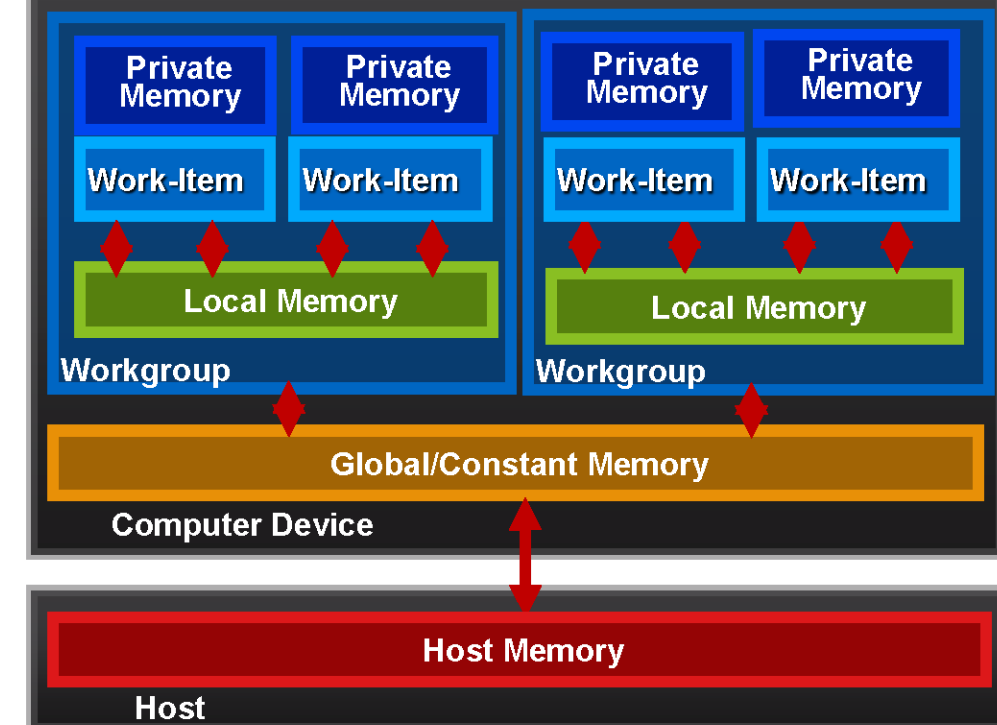

### • Memory management is explicit

You must move data from host -> global -> local and back

#### **Whiteboard => Notebooks => Whiteboad**   $-$  Page 20

## **Memory Consistency**

- "OpenCL uses a relaxed consistency memory model; i.e.
	- the state of memory visible to a work-item is not guaranteed to be  $\mathbb{Z}^{\mathbb{Z}}$ consistent across the collection of work-items at all times."
- Within a work-item:
	- Memory has load/store consistency to its private view of memory
- Within a work-group:
	- Local memory is consistent between work-items at a barrier
- Global memory is consistent within a work-group, at a barrier, but not guaranteed across different work-groups
- Consistency of memory shared between commands (e.g. kernel invocations) are enforced through synchronization (events)

## **Execution on GPUs**

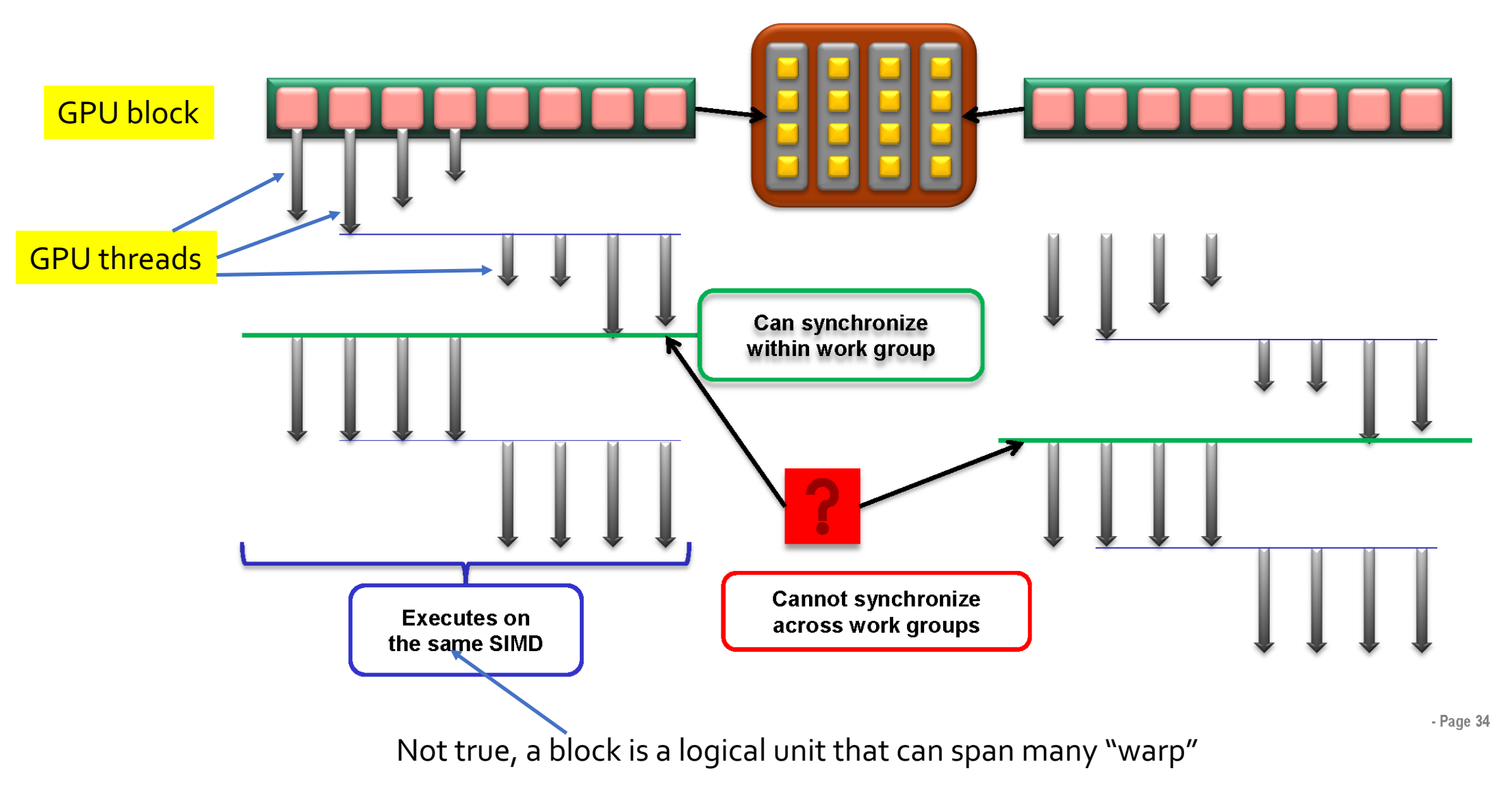

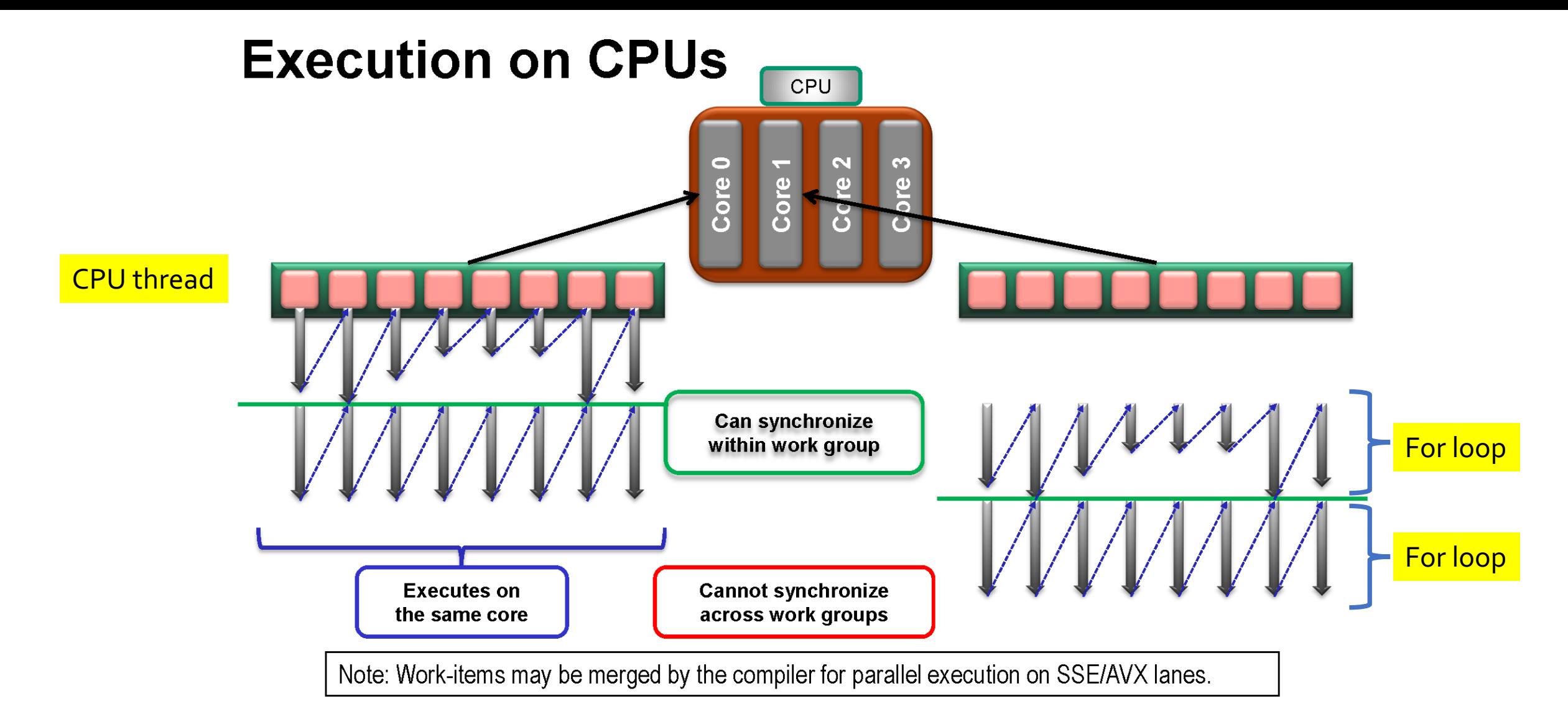

<sup>-</sup> Page 36

### Barriers between queues: clEnqueueBarrier doesn't work

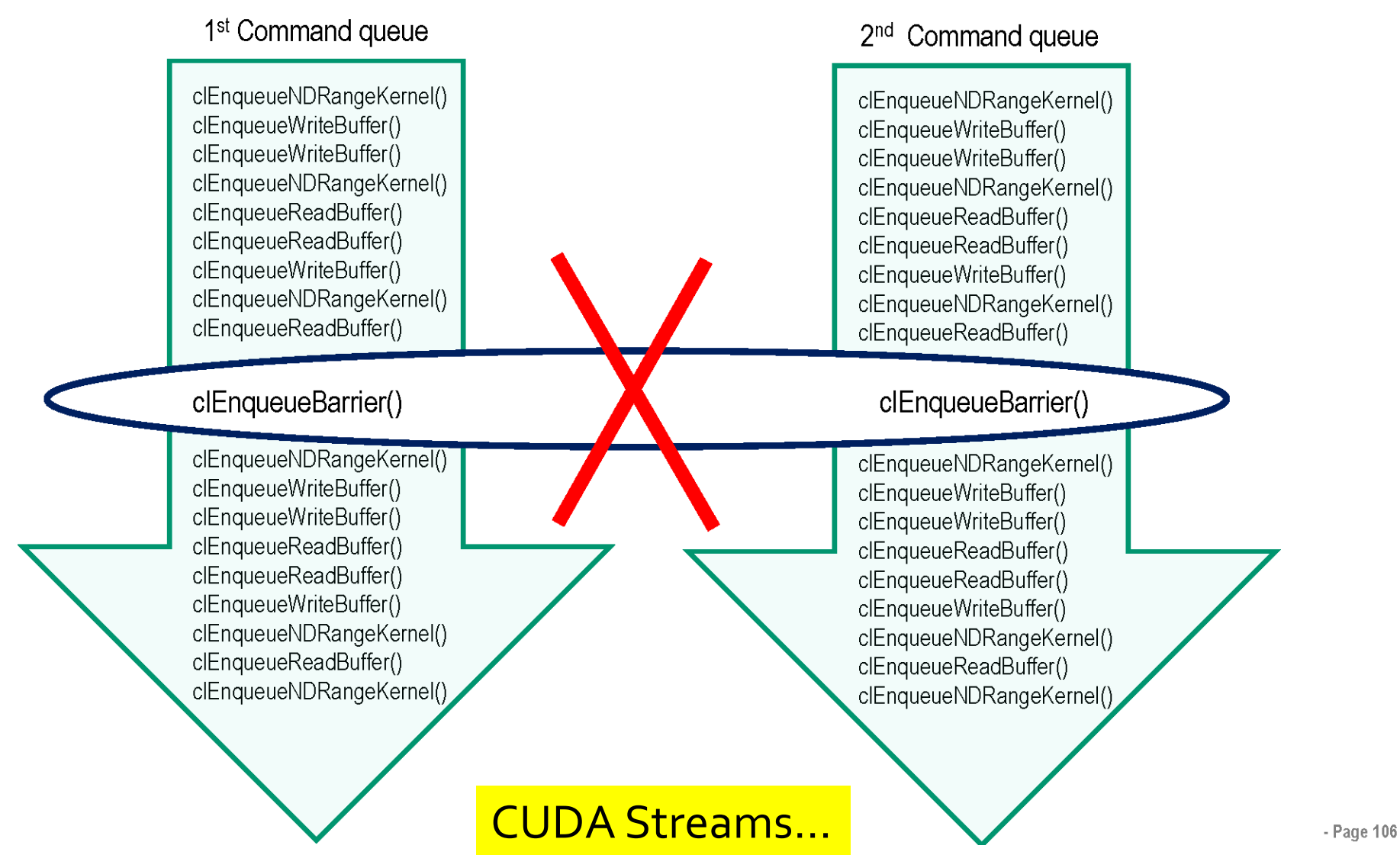

### Barriers between queues: this works!

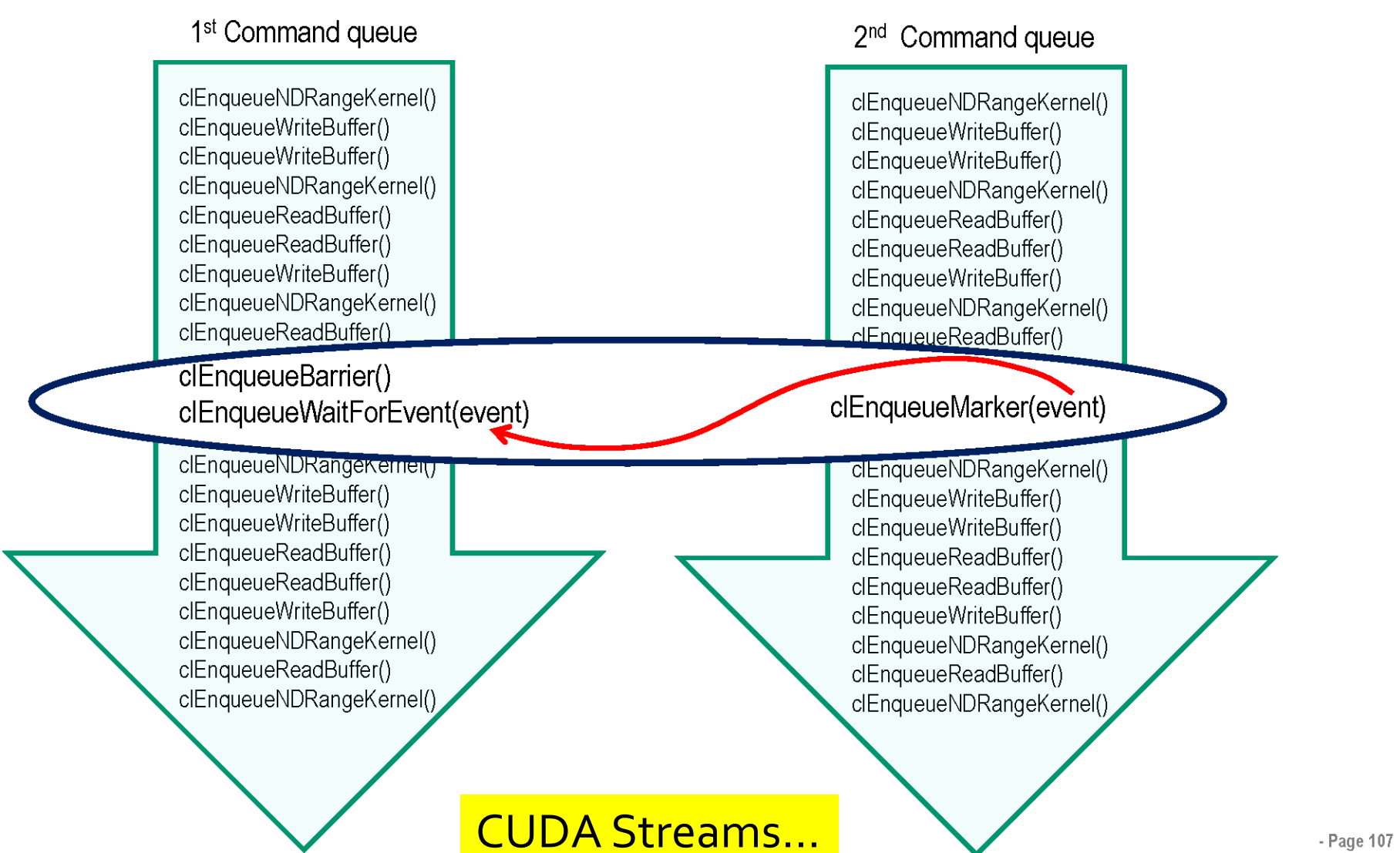

## Two execution models

- Work items are completely independent
	- No "Local Memory"
	- No sync
	- (Atomic) updates only to global memory
		- Cuda optimizes that…
- Explicit Task model that decomposes problem in work-groups
	- Usage of "Local Memory"
		- Mostly as working space
	- Explicit sync
	- Some actions performed by one work-item only
		- Typically (Atomic) updates of global memory

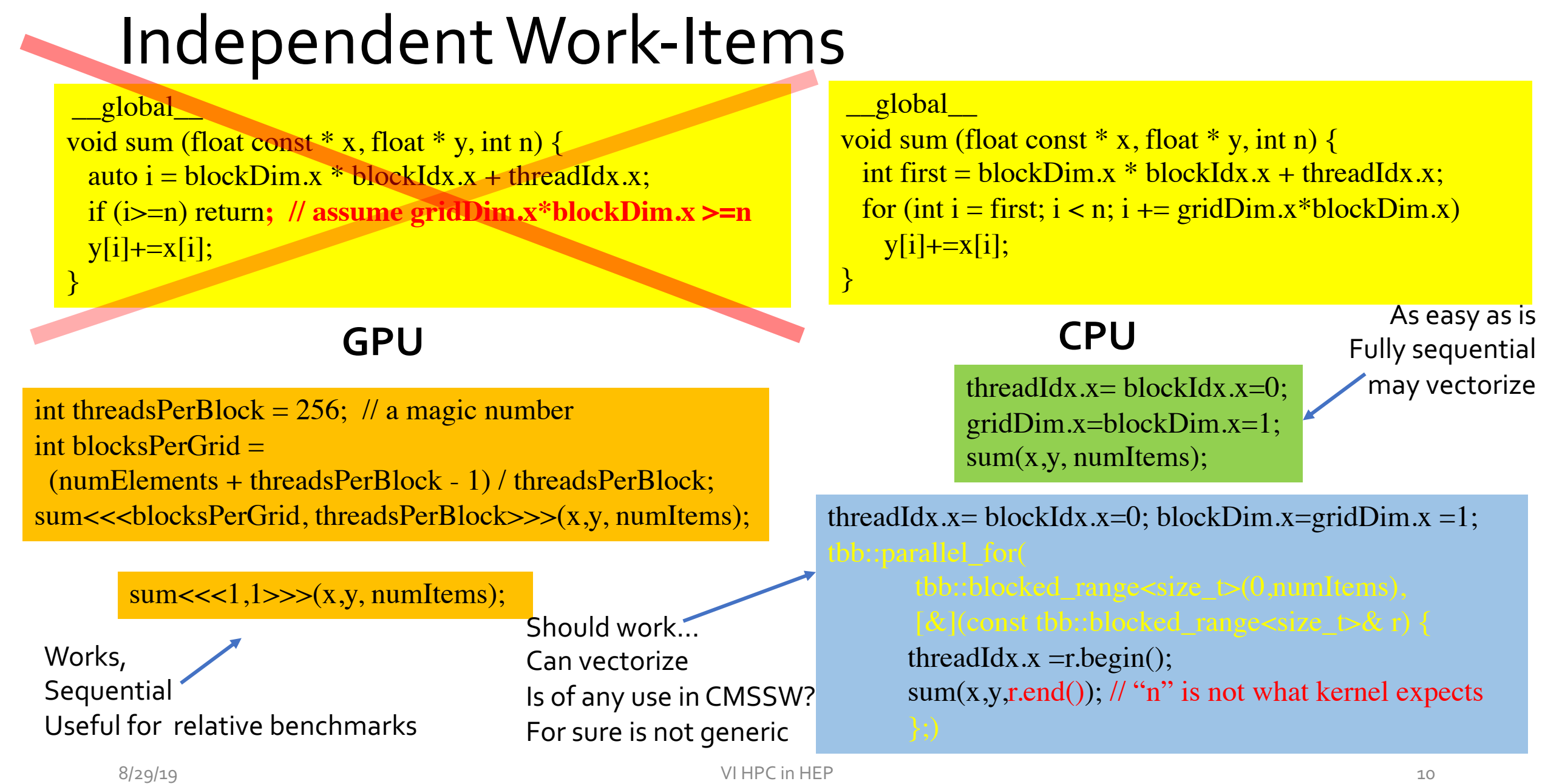

## Independent Work-Items

#### \_\_global\_\_

}

void sum (float const  $*$  x, float  $*$  y, int n) { auto i = blockDim. $x *$  blockIdx. $x +$  threadIdx.x; if (i>=n) return**; // assume gridDim.x\*blockDim.x >=n**  $y[i]+=x[i];$ 

### **GPU**

#### \_\_global\_\_

void sum (float const  $*$  x, float  $*$  y, int n) { int first = blockDim. $x *$  blockIdx. $x +$  threadIdx. $x$ ; for (int i = first;  $i < n$ ;  $i + = \text{gridDim.x*blockDim.x}$ )  $y[i]+=x[i];$ }

## **CPU**

int threadsPerBlock =  $256$ ; // a magic number int blocksPerGrid = (numElements + threadsPerBlock - 1) / threadsPerBlock; sum<<<br/>blocksPerGrid, threadsPerBlock>>>(x,y, numItems);

> generic, not easy for the compiler to vectorize Is of any use in CMSSW?

threadIdx.x= blockIdx.x=0; blockDim.x=1; gridDim. $x =$  numItems; // or simply MAX\_INT

> for  $(size_t i=r.begin(); i < r.end();++i)$  { threadIdx. $x = i$ ;  $sum(x,y, numItems);$ }

## Explicit Decomposition

\_\_global\_\_ void findCluster (….) { if (blockIdx.x  $\geq$  Nmodules) return; auto firstPixel = moduleStart[blockIdx.x]; auto lastPixel = moduleEnd[blockIdx.x]; auto first = first Pixel + thread  $\text{Idx.x}$ ; for (int i = first; i < lastPixel; i += blockDim.x) { ...

### **GPU**

### • Map each "module" to a Block (work-group)

- Local Memory (\_\_shared\_\_) used as working space
- Synchronization after each loop on pixels

### **CPU**

int threadsPerBlock =  $256$ ; // a magic number int blocksPerGrid = MaxNumModules; findCluster<<<blocksPerGrid, threadsPerBlock>>>(…);

findCluster<<< MaxNumModules,1>>>(…);

Works, **Sequential** Useful for relative benchmarks int blocksPerGrid = MaxNumModules; threadIdx.x= blockIdx.x=0; blockDim.x=1;  $gridDim.x = blocksPerGrid;$ for (;blockIdx.x<gridDim.x; ++blockIdx.x) findCluster(…..);

> As easy as is Fully sequential may vectorize inner loops

## Explicit Decomposition

\_\_global\_\_ void findCluster (….) { if (blockIdx.x  $\geq$  Nmodules) return; auto firstPixel = moduleStart[blockIdx.x]; auto lastPixel = moduleEnd[blockIdx.x]; auto first = first Pixel + thread  $\text{Idx.x}$ ; for (int i = first; i < lastPixel; i += blockDim.x) { ...

### **GPU**

• Map each "module" to a Block (work-group)

- Local Memory (\_\_shared\_\_) used as working space
- Synchronization after each loop on pixels

### **CPU**

int threadsPerBlock =  $256$ ; // a magic number int blocksPerGrid = MaxNumModules; findCluster<<<blocksPerGrid, threadsPerBlock>>>(…);

> Thread parallelization should work even in generic case Is of any use in CMSSW?

int blocksPerGrid = MaxNumModules; threadIdx.x= blockIdx.x=0; blockDim.x=1;  $gridDim.x = blocksPerGrid;$ tbb::parallel\_for(

> tbb::blocked range<size  $t>(0, 0)$  blocksPerGrid), [&](const tbb::blocked\_range<size\_t>& r) { for for  $(size_t i=r.begin();i < r.end();++i)$  {

blockIdx.x=i; findCluster(…..);

}

## Current "header" implementation

#ifndef CUDACC #include<cstdint>  $\#$ include<algorithm> #include<cstring>  $\#$ include "cuda\_runtime.h"

**// does not support concurrent blocks on CPU** namespace cudaCompat {

#ifndef CUDA\_RUNTIME\_H struct dim $3\{\text{uint32}_t x, y, z;\};$ #endif const dim3 threadIdx =  $\{0,0,0\}$ ; const dim3 blockDim =  $\{1,1,1\}$ ; extern thread local dim3 blockIdx; extern thread\_local dim3 gridDim;

inline void  $\frac{syncthreads(\gamma)}{g}$ inline bool \_\_syncthreads\_or(bool x) { return x; } inline bool syncthreads and(bool x) { return x; }  $\frac{1}{\sqrt{2}}$  more functions here

inline void resetGrid() { blockIdx =  $\{0,0,0\}$ ;  $gridDim = {1,1,1};$ }

template<typename T1, typename T2> T1 atomicInc(T1\* a, T2 b) {auto ret=\*a; if  $((a)$  <T1(b))  $(*a)$ ++; return ret; } template<typename T1, typename T2> T1 atomicAdd(T1\* a, T2 b) {auto ret= $a$ ; (\*a) +=b; return ret;} template<typename T1, typename T2> T1 atomicSub(T1\* a, T2 b) {auto ret=\*a; (\*a) -=b; return ret;} template<typename T1, typename T2> T1 atomicMin(T1<sup>\*</sup> a, T2 b) {auto ret=<sup>\*</sup>a; \*a = std::min(\*a,b);return ret;} template<typename T1, typename T2> T1 atomicMax(T1\* a, T2 b) {auto ret=\*a; a = std::max(\*a,b); return ret; } // more atomics…. }

#ifndef CUDA\_RUNTIME\_H  $\#$ define host #define device  $\#$ define global #define \_\_shared\_\_ #define forceinline #endif

8/28/19 VI HPC in HEP 14 #endif // \_\_CUDACC\_\_#ifndef CUDA ARCH using namespace cudaCompat; #endif

## What is currently not supported?

- Atomic are not atomic
	- But in the Histogrammer…
	- Can be done, trivial, just a pain (and not necessary in most of the contexts)
	- Shall we use atomicXTZ\_block if not-atomic on CPU?
- Specific warp level instructions
	- Usually part of high level algo (sort,prefix-scan)
- External shared
	- No clue how to implement it in pure C++
	- Can be most probably supported with some convention and ifdef
- Some other things I never used?
	- Dynamic Parallelism as it invoke kernels in native cuda syntax

## summary

- "Calling" Cuda kernels from sequential C++ code turns out to be trivial provided few simple rules of code robustness are followed
	- I have successfully ported all "library" kernel developed in Patatrack
- Supporting multi-threading, using either tbb or openmp, is simple even if not always generic. Its implementation can be restricted to the driver code w/o any mods to kernel code
	- This will most probably not be required in any throughput-oriented dataprocessing application as coarse grain (at module level) multi-threading will suffice